CQG

# Using the CQG Charting API

Document Version 2015-01 April 6, 2015

© 2015 CQG Inc.

# **Table of Contents**

| About this Document                                         | 1  |
|-------------------------------------------------------------|----|
| CQG Charting API                                            | 2  |
| Creating a Simple Study using VS2013 and C#: Moving Average | 3  |
| Creating a Study with State                                 | 8  |
| Interface Reference                                         | 10 |
| Primitives Package                                          | 14 |

# **About this Document**

Historically, CQG has offered CQG IC users the ability to create their own market data analysis tools using custom indicators. For example, CQG IC's Formula Builder can be used to define study and condition formulas for use with CQG IC applications, such as charts, quote boards, and trading tools.

With the introduction of CQG's easy-to-use charting API, you now have the option of building custom analytic tools as their own libraries (DLL).

This document provides the instructions and necessary references to create those analytics.

Programming experience is needed, especially experience developing Windows applications.

# **Publication History**

| Version | Date          | Comments             |
|---------|---------------|----------------------|
| 2015-01 | April 6, 2015 | Initial publication. |

# **Customer Support**

Contact apisupt@cqg.com for assistance with the CQG Charting API.

For questions about a specific issue, attaching supporting documentation, such as a project, helps expedite resolution.

# **CQG Charting API**

CQG's Charting API is used to build custom analytic tools, that incorporate your proprietary logic, as their own libraries (DLL).

These tools:

- can be created using several technologies
- are able to implement complex logic
- use external data with real-time updates
- are fully integrated with CQG IC for use wherever possible
- are displayed on a graphic interface enabling advanced visual representations on charts.

CQG uses the logic to call methods of the library to calculate market data and then displays the results using native interfaces. You specify inputs.

The API was designed for maximum usability, so the user library is implemented using just two methods: Initialize and Calculate.

Initialize is used to provide the operator with parameter values (if there are any). It is called when the library is (re)initialized. Possible scenarios are:

- applying a user study to chart
- changing parameters
- switching CQG pages

Values of parameters are passed to the library in this method. Even if you use no parameters, the method must be defined, and it must return a positive integer, as this return value informs CQG what depth of historic values is required.

Calculate is the method used to perform actual calculations. This simple structure supports algorithms of any complexity, provided the input data can include numerous inputs and custom depth of historical values.

In addition to the simple framework, the library can instruct CQG IC to display custom graphic elements (primitives). This option is available if you want to go beyond the standard palette of CQG IC data representation options.

You can extend the Calculate method to define, and provide to CQG IC, a list of graphic primitives – symbols, text, lines, shapes – and CQG IC displays them at positions specified.

One significant benefit is that the library is also capable of initiating data updates in CQG IC. In this way, you can display third-party data updates in CQG IC. Initialize method provides and interface to the IBarsRebuilder interface, which can be used later by the DLL to request updates of a whole or partial data set. The integration of the library is straightforward: the compiled DLL, saved to a directory, is accessed by name in CQG expressions.

# Creating a Simple Study using VS2013 and C#: Moving Average

#### 1. Create a new project.

- 1.1. Open Visual Studio, and create a new project.
- 1.2. Select Visual C# Class Library as the project type.

| New Project                                 |                       | _          |                      |                  |           |             |   | ? ×                                                    |
|---------------------------------------------|-----------------------|------------|----------------------|------------------|-----------|-------------|---|--------------------------------------------------------|
| ▷ Recent                                    |                       | .NET Fra   | mework 4.5 🔹 👻       | Sort by: Default | •         | #* [        | E | Search Installed Templates (Ctrl+E)                    |
| <ul> <li>Installed</li> </ul>               |                       | C#         | Windows Forms A      | pplication       | Visual C# |             | * | Type: Visual C#                                        |
| ▲ Templates<br>▶ Visual Basic               |                       | <br>       | WPF Application      |                  | Visual C# |             |   | A project for creating a C# class library<br>(.dll)    |
| Visual C#                                   | esktop                | <u>C</u> # | Console Application  | on               | Visual C# |             |   |                                                        |
|                                             |                       |            | Class Library        |                  | Visual C# |             |   |                                                        |
| Reporting                                   | Silverlight<br>Test   |            | Class Library (Porta | able)            | Visual C# |             |   |                                                        |
|                                             |                       |            | WPF Browser Appl     | lication         | Visual C# |             |   |                                                        |
| ▶ Online                                    |                       | N.         | Empty Project        |                  | Visual C# | Visual C# , |   |                                                        |
| Click here to go online and find templates. |                       |            |                      |                  |           |             |   |                                                        |
| Name:                                       | Name: MyMovingAverage |            |                      |                  |           |             |   |                                                        |
| Location: C:\Projects\                      |                       |            | •                    |                  | Browse    |             |   |                                                        |
| Solution name:                              | MyMovingAverage       | je         |                      | ß                |           |             |   | Create directory for solution<br>Add to source control |
|                                             | OK Cancel             |            |                      |                  |           |             |   |                                                        |

- 2. Add a reference to the CQG Components library.
  - 2.1. On the **Project** menu, select **Add reference** to open the Reference Manager window.

| R | Reference Manager - MyMoving | Average           |                           |                                  |
|---|------------------------------|-------------------|---------------------------|----------------------------------|
|   | Assemblies                   |                   |                           | Search Browse (Ctrl+E)           |
|   | ▹ Solution                   | Name              | Path                      | Name:                            |
|   | ▶ COM                        | CQG.Operators.dll | C:\Program Files (x86)\CQ | CQG.Operators.dll<br>Created by: |
|   | <ul> <li>Browse</li> </ul>   |                   |                           | CQG, Inc.                        |
|   | Recent                       |                   |                           | File Version:<br>1.0.0.0         |
|   |                              |                   |                           |                                  |
|   |                              |                   |                           |                                  |
|   |                              |                   |                           |                                  |
|   |                              |                   |                           |                                  |
|   |                              |                   |                           |                                  |
|   |                              |                   |                           |                                  |
|   |                              | •                 |                           |                                  |
|   |                              |                   | Browse                    | OK Cancel                        |

- 2.2. Click the **Browse** button to locate CQG.Operators.dll. By default, it is located here: C:\Program Files (x86)\CQG\CQGNet\Bin\Components.
- 2.3. Select it as the reference.
- 2.4. After closing Reference Manager, go to Solution Explorer and confirm that CQG.Operators appears in the References section.

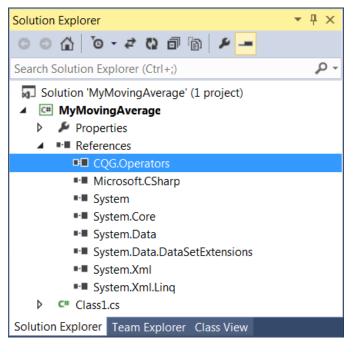

#### 3. Write code.

- 3.1. Reference CQG.Operators namespace (at the beginning of the file, add "using CQG.Operators;").
- 3.2. Add your operator expression signature, name, and parameters.

We'll call this method MyMovingAverage. It will have one input, the value to get average for, and one parameter, the period of averaging. The system will not fill gaps in data.

- 3.4. Derive your class from IOperators and add implementation of its methods (see <u>IOperator</u> <u>interface</u>).

| C# MyMovingAverage •                                                                            | 🔩 MyMovingAverage.Class1                     |  |  |  |  |  |  |
|-------------------------------------------------------------------------------------------------|----------------------------------------------|--|--|--|--|--|--|
| ⊡using System;                                                                                  |                                              |  |  |  |  |  |  |
| <pre>using System.Collections.Generic;</pre>                                                    |                                              |  |  |  |  |  |  |
| using System.Linq;                                                                              |                                              |  |  |  |  |  |  |
| using System.Text;                                                                              |                                              |  |  |  |  |  |  |
| using System.Threading.Tasks;                                                                   |                                              |  |  |  |  |  |  |
| using CQG.Operators;                                                                            |                                              |  |  |  |  |  |  |
| <pre>{     [CQGOperator("MyMovingAverage(@, period) :     public class Class1 : IOperator</pre> | <pre>[curve1]", FillInvalids = false)]</pre> |  |  |  |  |  |  |
| {                                                                                               |                                              |  |  |  |  |  |  |
| }                                                                                               |                                              |  |  |  |  |  |  |
| }                                                                                               | IOperator'                                   |  |  |  |  |  |  |
| Explicitly implement i                                                                          | nterface 'IOperator'                         |  |  |  |  |  |  |
|                                                                                                 |                                              |  |  |  |  |  |  |

After the definition of Initialize and Calculate methods are added, we implement them.

The Initialize method is used to receive the parameter value, the period of averaging.

This value is also returned by the method, so that CQG provides sufficient depth of historic data in the Calculate method.

The Calculate method calculates the average of the inputs, which defines the required size (as per the value returned in Initialize).

#### The entire implementation is brief.

|     | mespace MyMovingAverage                                                                                                    |
|-----|----------------------------------------------------------------------------------------------------|
| ł   | <pre>[CQGOperator("MyMovingAverage(@, period) : [curve1]", FillInvalids = false)]</pre>                                                                       |
| Þ   | <pre>public class Class1 : IOperator {</pre>                                                                                                    |
|     | private int _period = 21;                                                                                                    |
|     | <pre>public void Calculate(IList<double>[] i_inputs, double[] io_outputs, ref IDeepCloneable io_state, IList<object> io_primitives) {</object></double></pre> |
|     | double sum = 0;                                                                                                    |
|     | <pre>foreach (double elem in i_inputs[0]) {</pre>                                                                                                    |
|     | if (double.IsNaN(elem)) {                                                                                                    |
|     | io_outputs[0] = double.NaN;                                                                                                    |
|     | return;<br>}                                                                                                    |
|     | sum += elem;                                                                                                    |
|     | }                                                                                                    |
|     | <pre>io_outputs[0] = sum / _period; }</pre>                                                                                                    |
|     |                                                                                                    |
| T   | public int Initialize(IDictionary≺string,string≻ i_params, IBarsRebuilder i_barsRebuilder)<br>{                                                               |
|     | period = Convert.ToInt32(i_params["period"]);                                                                                                    |
|     | if (_period <= 0)                                                                                                    |
|     | <pre>{     throw new ArgumentOutOfRangeException("period");</pre>                                                                                             |
|     | <pre>}</pre>                                                                                                    |
|     | return _period;                                                                                                    |
|     | }                                                                                                    |
| }   | J                                                                                                    |
| 1.0 |                                                                                                    |

#### 4. Build the solution.

| Output            |                                                                                                    |                                                        |
|-------------------|----------------------------------------------------------------------------------------------------|--------------------------------------------------------|
| Show output from: | Build                                                                                                    | -   ≗   ≦ ≧   ጅ   ଅ                                    |
| 1> MyMovingAve    | <pre>d All started: Project: MyMovingAverage,<br/>rage -&gt; C:\Projects\MyMovingAverage\MyMov<br/>ild All: 1 succeeded, 0 failed, 0 skipped</pre> | <pre>vingAverage\bin\Release\MyMovingAverage.dll</pre> |
|                   |                                                                                                    |                                                        |

Note the path where the resulting dll was placed, and copy it to the User Operators folder.

By default, it's here: C:\Users\Public\Documents\CQGNet\Private\).

You may need to create the folder.

In the end, MyMovingAverage.dll should be found here: C:\Users\Public\Documents\CQGNet\Private\User Operators

#### 5. Create a custom study in CQG IC.

- 5.1. Start or restart CQG.
- 5.2. Open Formula Builder, and create a custom study, calling your library by its signature:

| All Folders          |            | ▼ Search for St       | udy       |                        | Q            |
|----------------------|------------|-----------------------|-----------|------------------------|--------------|
| Name                 | + MarkIt   | Desc 🔺                | New       | Curve Name             | New          |
| cqg.RSI w/ MA        |            | Relative Strength 1   | Conv      | c1                     | Com          |
| cqg.VolSpread        |            | Implied volatility ve | Сору      |                        | Сору         |
| МуМА                 |            |                       | Del       |                        | Del          |
| OBV_TB1              |            | ▼                     |           |                        |              |
| •                    |            | 4                     | Parm      |                        |              |
| Abbreviation: MyMA   | <b>V</b> ( | Overlaid 📝 Toolbar B  | Button    |                        |              |
| MyMA.c1^             |            | Hide Fo               | ormula wh | nen 'Deny Copy' is set | in Permissio |
| MyMovingAverage(@,pe | riod)      |                       |           |                        |              |
| MyMovingAverage(@,pe | riod)      |                       |           |                        |              |

In this example, we defined period as a parameter of the MyMA custom study.

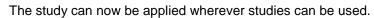

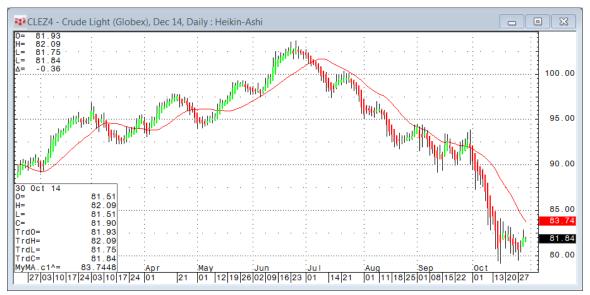

# **Creating a Study with State**

Sometimes it may be beneficial to use a different model of the operator, a model with state. In this case, the operator uses data it collects on previous bar(s) to compute the value for the current bar.

State could be used, for example, to collect arrays of historic data (the operator is guaranteed to be called sequentially for bars from earliest to the most recent) or to keep results of temporary calculations.

Generally, state may be a more efficient solution when the operator calculates large arrays of data.

You can define state. It must implement IDeepCloneable. Method Calculate receives state from the previous bar as an input/output parameter and must update it before exit.

We'll use Moving Average state to illustrate the idea. The state stores the sum of [last period - 1] inputs, so to calculate the current value, we'll add a new element and divide by the period.

#### Modifying Moving Average operator code (from simple study example)

1. Add class State to your operator definition.

```
public class Class1 : IOperator
{
    private class State : IDeepCloneable
    {
        public double Sum;
        /// <summary>
        /// Implements <see cref="IDeepCloneable.DeepClone"/>
        /// </summary>
        public Object DeepClone()
        {
            return new State()
            {
                Sum = Sum
            };
        }
    }
```

2. Change the Calculate method as follows:

```
public void Calculate(IList<double>[] i_inputs, double[] io_outputs, ref IDeepCloneable io_state, IList<object> io_primitives)
{
   State state = (State)io_state;
   IList<double> inputs = i_inputs[0];
   if (state == null)
   {
       state = new State();
       for (int i = 0; i < inputs.Count; ++i)</pre>
       {
            state.Sum += inputs[i];
       }
       io_state = state;
   }
   else
   {
       state.Sum += inputs[inputs.Count - 1];
   }
   io_outputs[0] = state.Sum / _period;
   state.Sum -= inputs[0];
}
```

- 3. Rebuild the solution.
- 4. Close CQG.
- 5. Copy the DLL to C:\Users\Public\Documents\CQGNet\Private\User operators.
- 6. Open CQG IC. The study is now functional.

Note that the new solution still uses a period-sized array of input data. We could use on the most recent value as the input if we kept the array of [period] recent input values within the state.

# **Interface Reference**

#### CQG.Operators.IOperator interface

Main interface for an external CQG operator. Has two member functions: Initialize and Calculate.

#### Initialize

```
int CQG.Operators.IOperator.Initialize
   ( IDictionary< string, string > i_params,
        IBarsRebuilder i_barsRebuilder
   )
```

Method initializes operators parameters. It must return number of input elements required for calculation (period) or -1 if an error occurs.

| i_params =        | Contains pairs 'parameter name' - 'parameter value'. Parameter names are specified in operator's expression. For example, operator 'Op(@, param1, param2)' will have 2 parameters 'param1' and 'param2'. Additionally the dictionary may contain some general parameters that could be useful for operators |
|-------------------|----------------------------------------------------------------------------------------------------|
|                   | Available general parameters:                                                                                                    |
|                   | "-GlobalExtraBarCount"                                                                                                    |
|                   | Integer, specifies extra bar count for study calculation. The value is set globally and could be changed through System Preferences dialog (Page Limits – Extra Bars for Study Calculation)                                                                                                    |
|                   | "-RootSymbol"                                                                                                    |
|                   | String, specifies the underlying contract symbol                                                                                                    |
|                   | "-SerialNumber"                                                                                                    |
|                   | Integer, specifies the system serial number                                                                                                    |
|                   | "-PriceToDollarMultiplier"                                                                                                    |
|                   | Double, specifies price-to-dollar multiplier for current contract                                                                                                    |
|                   | "-MinimumValueChange"                                                                                                    |
|                   | Double, specifies minimum price change for current contract                                                                                                    |
|                   | Notice that general parameter names start with a hyphen to avoid naming conflicts with user-defined parameters.                                                                                                    |
| i_barsRebuilder = | Interface that could be used to initiate bars rebuilds.                                                                                                    |

#### Calculate

```
void CQG.Operators.IOperator.Calculate
  ( IList< double >[] i_inputs,
        double[] io_outputs,
        ref IDeepCloneable io_state,
        IList< object > io_primitives
    )
```

Calculates operator output values for the specified inputs. Can use state from previous value and provide state for next value. Can return drawing primitives to be displayed with the study.

| i_inputs =         | Collection of input data. Array items correspond to operator inputs.                                                                                                    |
|--------------------|----------------------------------------------------------------------------------------------------|
|                    | For example, for operator 'Op(@, param1, param2)' we'll have one element<br>in the array and for operator 'Op(@, @, param)' we'll have two elements in<br>the array. Each array item is a list of N elements, where N is return value of<br>IOperator.Initialize.                                                                                                    |
| io_outputs =       | Array of N elements, where N is a number of outputs specified in operator expression. For example, operators $Op(@)', Op(@) : [1]', Op(@) : [curve1]' we'll have one element in the array and operators Op(@) : [2]', Op(@) : [curve1, curve2] we'll have two elements in the array. The array should be filled with calculated values for each output correspondingly.$ |
| io_state =         | State from the previous calculations. Initially the value is null; if the operator assigns something to the parameter then it receives the value on the Calculate call for the next bar. Simple operators that do not use state should ignore this value.                                                                                                    |
| io_primitives<br>= | List can be filled with primitive objects (allowed types are BorderPrimitive, TextPrimitive, LinePrimitive and SymbolPrimitive) associated with the calculation. Operators that produce only curve outputs should ignore this parameter.                                                                                                    |

#### CQG.Operators.IDeepCloneable interface

In contrast to ICloneable interface, which doesn't specify whether the cloning should be deep copy, shallow copy, or something between, this interface requires deep copy functionality. After a copy is created, any changes to the original object shouldn't affect the copy. Interface has one member function: DeepClone.

#### **Deep Clone**

object CQG.Operators.IDeepCloneable.DeepClone ()

Creates and returns a new object that is a deep copy of the current instance

#### CQG.Operators.IBarsRebuilder Interface

Interface initiates rebuild values for the defined range of inputs (bars). Interface has two member functions: RebuildAll and RebuildRange.

#### RebuildAll

void CQG.Operators.IBarsRebuilder.RebuildAll ()
Initiates update of all bars.

#### RebuildRange

Initiates update of bars in the range specified.

| i_start<br>= | Start time to rebuild.           |
|--------------|----------------------------------|
| i_end<br>=   | End time to rebuild (inclusive). |

#### CQG.Operators.CQGOperatorAttribute class

Defines the metadata attribute to use on CQG Operator classes (the signature of the operator when called from within CQG IC). The class with this attribute must implement IOperator interface.

#### CQG.Operators.CQGOperatorAttribute.FillInvalids

bool CQG.Operators.CQGOperatorAttribute.FillInvalids (getset)

Indicates whether input in IOperator.Calculate method always has valid values.

If it's set to true then all inputs contain only valid values, guaranteed. The method wouldn't be called until we accumulate enough valid values, and later all invalid input values are automatically replaced with previous valid input value. However, if set to false, any input value could be Double.NaN and the operator should correctly process such inputs.

By default, this property is true.

### CQG.Operators.CQGOperatorAttribute.Expression property

string CQG.Operators.CQGOperatorAttribute.Expression (get)

The format of the expression is:

cqg\_operator := name name(params) -or- name(params) : [outputs\_count] -or- name(params) : [outputs] where:

name = operator name that could only contain alpha-numeric digits and underscore symbol.

params = comma separated list of inputs and parameter names. Inputs are specified by '@' symbol.

outputs\_count = count of operator outputs.

outputs = comma separated list of output names. For output name it's allow to use 'curveN' where N is a number in range [1,20] and some special names like 'open', 'high', 'low', 'close'

Examples:

SampleOp\_1(@)

Operator with name 'SampleOp\_1' having one input, one output and no parameters

SampleOp\_2(@, param1) : [2]

Operator with name 'SampleOp\_2' having one input, two outputs and one parameter named 'param1'

SampleOp\_3(@, param1, @, param2) : [curve1]

Operator with name 'SampleOp\_3' having two inputs, one output and two parameters named 'param1' and 'param2'

SampleOp\_4(@, @, @) : [curve1, curve2, curve3]

Operator with name 'SampleOp\_4' having three inputs, three outputs and no parameters

# **Primitives Package**

Package contains collection of structures that instruct CQG IC to display custom graphic information on charts.

#### **BorderPrimitive class**

Used to specify custom rectangular or elliptic graphic primitive to draw on chart at a specified position. Primitive can have border, filling, and tooltip.

| Member                              | attr/func        | Description                                                                                                |
|-------------------------------------|------------------|----------------------------------------------------------------------------------------------------|
| BorderPrimitiveType BorderType      | public attribute | Specifies shape of the primitive (see BorderPrimitiveType).                                                |
| ChartPosition Point1                | public attribute | Specifies top-left point of the primitive.                                                                 |
| ChartPosition Point2                | public attribute | Specifies bottom-right point of the primitive.                                                             |
| PrimitivePen Pen                    | public attribute | Specifies pen to draw the border of the primitive.<br>If null, border is not visible.                      |
| Color BackgroundColor = Color.Empty | public attribute | Specifies color to fill the primitive.<br>Default = Color.Empty (no fill)                                  |
| string Tooltip                      | public attribute | Tooltip text, shown on mouse hovering the primitive.<br>If null or empty string, tooltip is not displayed. |

# **ChartPosition class**

Used to specify position on the chart using time and value as coordinates.

| Member                                                       | attr/func        | Description                                                                                                    |
|--------------------------------------------------------------|------------------|----------------------------------------------------------------------------------------------------|
| ChartPosition (ChartTime time=null, double value=double.NaN) | public function  | Initializes a new instance of ChartPosition object.<br>Parameters:<br>time = position of primitive on time scale (x-coordinate of the chart)<br>value = position of primitive on value scale (y-coordinate of the chart). |
| ChartTime Time                                               | public attribute | Specifies position of primitive on time scale (x-coordinate of the chart)                                                                                                    |
| double Value                                                 | public attribute | Specifies position of primitive on value scale (y-coordinate of the chart)                                                                                                    |

# ChartTime class

Used to specify position of primitive on time scale (x-coordinate of the chart).

| Member                                                        | attr/func        | Description                                                                                                    |
|---------------------------------------------------------------|------------------|----------------------------------------------------------------------------------------------------|
| ChartTime ()                                                  | public function  | Initializes a new instance of ChartTime object corresponding to primitive position on the bar currently being calculated.                           |
| ChartTime (int barOffset)                                     | public function  | Initializes a new instance of ChartTime object corresponding to primitive position on bar with some offset related to the currently calculated bar. |
|                                                               |                  | Parameter:                                                                                                    |
|                                                               |                  | barOffset = offset to the left (negative) or to the right (positive) from the calculated bar, in bar count.                                         |
| ChartTime (DateTime barTime, int barOffset=0, int barIndex=0) | public function  | Initializes a new instance of ChartTime object corresponding to bar with specified date/time and offset.                                            |
|                                                               |                  | Parameters:                                                                                                    |
|                                                               |                  | barTime = time of the bar to position primitive to                                                                                                  |
|                                                               |                  | barOffset = if not zero, primitive position is shifted on the specified bar count                                                                   |
|                                                               |                  | barIndex = if there are two or more bars with the same time, this zero-based index selects a particular bar                                         |
| DateTime BarTime                                              | public attribute | Date/Time of the bar using minutes or milliseconds resolution.                                                                                      |
| int BarOffset                                                 | public attribute | Offset to the left (negative) or to the right (positive) in bar count.                                                                              |
| int BarIndex                                                  | public attribute | Bar index (zero-based, it may be greater than zero if there are several bars with the same time).                                                   |

# LinePrimitive class

Used to specify custom line graphic primitive to draw on chart at a specified position. Primitive can have tooltip.

| Member               | attr/func        | Description                                                                                                |
|----------------------|------------------|----------------------------------------------------------------------------------------------------|
| ChartPosition Point1 | public attribute | Specifies position of the first point of the line.                                                         |
| ChartPosition Point2 | public attribute | Specifies position of the second point of the line.                                                        |
| bool EndsInPoint1    | public attribute | Indicates whether the line ends at first specified point.                                                  |
| bool EndsInPoint2    | public attribute | Indicates whether the line ends at second specified point                                                  |
| PrimitivePen Pen     | public attribute | Specifies pen to be used for drawing the line (see <u>PrimitivePen</u> ).                                  |
| string Tooltip       | public attribute | Tooltip text, shown on mouse hovering the primitive.<br>If null or empty string, tooltip is not displayed. |

## PrimitivePen class

Used to specify pen to use for painting graphic primitives.

| Member                                  | attr/func        | Description                                                                                                    |
|-----------------------------------------|------------------|----------------------------------------------------------------------------------------------------|
| PrimitivePen (Color color, int style=0, | public function  | Initializes a new instance of PrimitivePen object.                                                                              |
| double width=1.0)                       |                  | Parameters:                                                                                                    |
|                                         |                  | color = pen color                                                                                                    |
|                                         |                  | style = pen style as defined in GDI API, default = 0 (PS_SOLID)                                                                 |
|                                         |                  | width = relative pen width                                                                                                    |
| Color Color                             | public attribute | Defines pen color.                                                                                                    |
| int Style                               | public attribute | Defines pen style as defined in GDI API                                                                                         |
|                                         |                  | Default = 0 (PS_SOLID)                                                                                                    |
| double Width                            | public attribute | Defines relative pen width. Visual representation is relative to chart bar zoom, so the value corresponds to study lines width. |

# SymbolPrimitive class

Used to draw one of the predefined set of CQG IC symbols on chart.

| Member                                                                     | attr/func        | Description                                                                                                    |
|----------------------------------------------------------------------------|------------------|----------------------------------------------------------------------------------------------------|
| SymbolPrimitive (SymbolType<br>symbolType, ChartPosition<br>position=null) | public function  | Initializes a new instance of SymbolPrimitive class.<br>Parameters:<br>symbolType = symbol to draw (see <u>SymbolType</u> )<br>position = position of the symbol on the chart |
| SymbolType SymbolType                                                      | public attribute | Specifies the symbol to draw (see <u>SymbolType</u> ).                                                                                                    |
| int SizeFactor = 1                                                         | public attribute | Specifies relative size of the symbol.<br>Range = -1000 to 1000                                                                                                    |
| ChartPosition Position                                                     | public attribute | Specifies position of the symbol on the chart.                                                                                                    |
| Color Color = Color.Black                                                  | public attribute | Defines symbol color.                                                                                                    |
| string Tooltip                                                             | public attribute | Tooltip text, shown on mouse hovering the primitive.<br>If null or empty string, tooltip is not displayed.                                                                    |

# TextPrimitive class

Used to draw text label of CQG IC symbol on chart.

| Member                                                                     | attr/func        | Description                                                                                                    |
|----------------------------------------------------------------------------|------------------|----------------------------------------------------------------------------------------------------|
| TextPrimitive (string text,                                                | public function  | Initializes a new instance of TextPrimitive class.                                                                                                    |
| ChartPosition point=null)                                                  |                  | Parameters:                                                                                                    |
|                                                                            |                  | text = text to display                                                                                                    |
|                                                                            |                  | point = position of text on chart                                                                                                    |
| string Text                                                                | public attribute | Specifies the text.                                                                                                    |
| Color TextColor                                                            | public attribute | Specifies the text color.                                                                                                    |
| Color BorderColor = Color.Empty                                            | public attribute | Specifies text border color (if any).                                                                                                    |
| int BorderWidth = 1                                                        | public attribute | Specifies border line width in pixels.                                                                                                    |
| double Padding = 0.5                                                       | public attribute | Specifies padding between text and border in symbol size units.                                                                                           |
| Color BackgroundColor =<br>Color.Empty                                     | public attribute | Specifies background color.                                                                                                    |
| ChartPosition Point                                                        | public attribute | Point at which text should be placed. Properties HorizontalAlignment and VerticalAlignment specify how the text should be aligned relative to this point. |
| HorizontalAlignment<br>HorizontalAlignment =<br>HorizontalAlignment.Center | public attribute | Specifies text rectangle horizontal alignment relative to Point.                                                                                          |
| VerticalAlignment VerticalAlignment =<br>VerticalAlignment.Center          | public attribute | Specifies text rectangle vertical alignment relative to Point.                                                                                            |
| double SizeFactorMultiplier = 1.0                                          | public attribute | Specifies a multiplier for standard chart font size.                                                                                                    |

# SymbolType enum

| Symbol         | Description                                                                     |
|----------------|---------------------------------------------------------------------------------|
| Dash           | Dash symbol (several neighbor symbols on same price look like a dash line)      |
| Cross          | Diagonal cross symbol                                                           |
| Plus           | Plus symbol                                                                     |
| Dots           | Two dots symbol                                                                 |
| UpTriangle     | Triangle symbol with one vertex on top and two on bottom                        |
| DownTriangle   | Triangle symbol with two vertices on top and one on bottom                      |
| UpBigArrow     | Big arrow pointing up symbol                                                    |
| DownBigArrow   | Big arrow pointing down symbol                                                  |
| UpSquare       | Square symbol aligned vertically by bottom side                                 |
| DownSquare     | Square symbol aligned vertically by top side                                    |
| UpDiamond      | Diamond symbol aligned by bottom vertex                                         |
| DownDiamond    | Diamond symbol aligned by top vertex                                            |
| LeftArrow      | Arrow pointing left, horizontally aligned right                                 |
| RightArrow     | Arrow pointing right, horizontally aligned left                                 |
| UpRightArrow   | Arrow pointing up-right, horizontally aligned right, vertically aligned top     |
| DownRightArrow | Arrow pointing down-right, horizontally aligned left, vertically aligned bottom |
| UpArrow        | Arrow pointing up, vertically aligned top                                       |
| DownArrow      | Arrow pointing down, vertically aligned bottom                                  |
| BigSquare      | Big square symbol                                                               |
| SmallSquare    | Small square symbol                                                             |
| BigDiamond     | Big diamond symbol                                                              |
| SmallDiamond   | Small diamond symbol                                                            |
| BigCircle      | Big circle symbol                                                               |

Specifies types of symbol predefined in CQG IC.

| Symbol                 | Description                                                               |
|------------------------|---------------------------------------------------------------------------|
| SmallCircle            | Small circle symbol                                                       |
| LeftArrowCentered      | Arrow pointing left, horizontally and vertically aligned center           |
| RightArrowCentered     | Arrow pointing right, horizontally and vertically aligned center          |
| UpRightArrowCentered   | Arrow pointing up-right, horizontally and vertically aligned center       |
| DownRightArrowCentered | Arrow pointing down-right, horizontally and vertically aligned center     |
| UpArrowCentered        | Arrow pointing up, horizontally and vertically aligned center             |
| DownArrowCentered      | Arrow pointing down, horizontally and vertically aligned center           |
| Line                   | Line symbol (several neighbor symbols on the same price look like a line) |
| LetterR                | Letter 'R' symbol                                                         |

## HorizontalAlignment enum

Specifies horizontal text alignment.

| Left   | Left aligned   |
|--------|----------------|
| Right  | Right aligned  |
| Center | Center aligned |

## VerticalAlignment enum

Specifies vertical text alignment.

| Тор    | Top aligned    |
|--------|----------------|
| Bottom | Bottom aligned |
| Center | Center aligned |

### BorderPrimitiveType enum

Types of border for BorderPrimitive.

| Rectangle | Rectangular shape |
|-----------|-------------------|
| Ellipse   | Elliptical shape  |